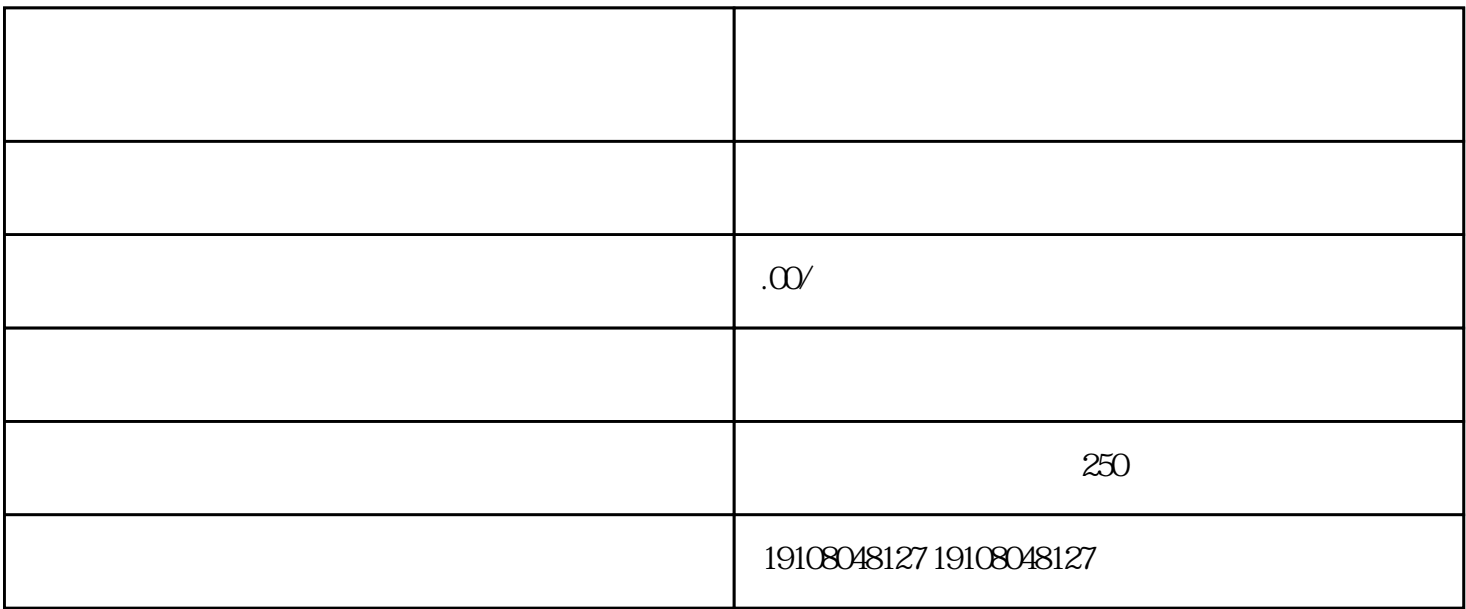

1.注册京东商家账号

2

3.审核资质

4.签署合同

 $\overline{5}$ 

1.资质要求

2.产品品质

3.合同条款